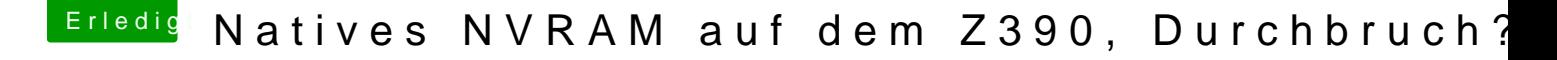

Beitrag von NoBody\_0 vom 19. Januar 2020, 09:57

danke für deine Menlodauengser

Aber nach 12 Stunden scheint es nicht nicht zu funktionieren, da ich wieder bei Apple anmelden muss und alle Fenster öffnen wieder, d Herunterfahren waren, obwohl ich das Häckchen Beim nächsten Anmelden a öffnen rausgenommen habe, und ich glaube das hat mit nvram was zu tun ode